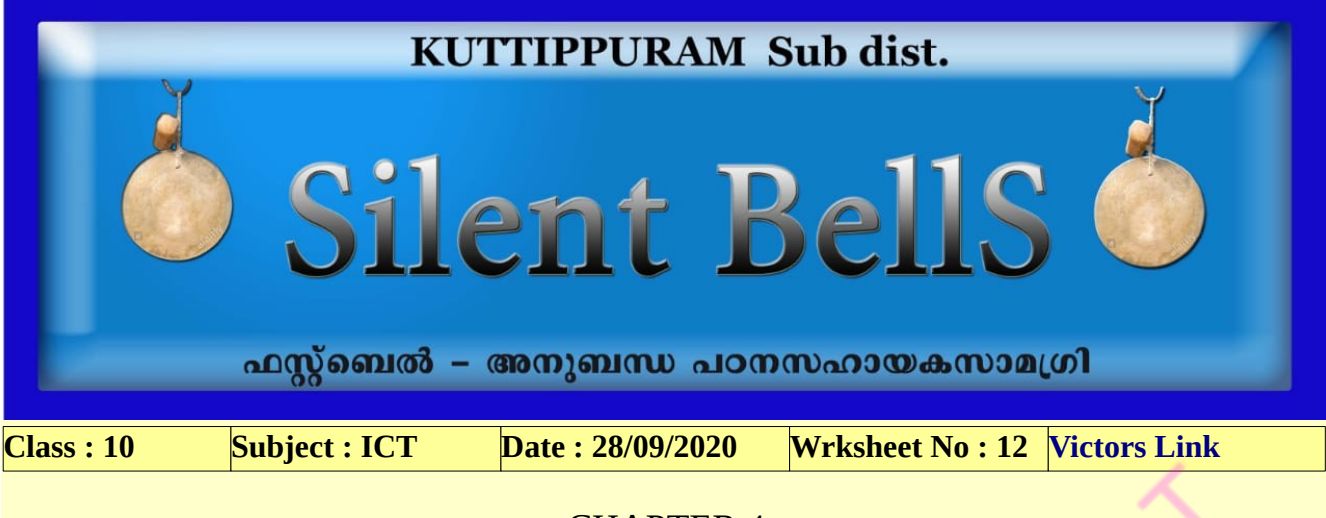

## CHAPTER 4 **Python Graphics**

1. Figures drawn with python graphics normally are black in colour. Which is the command used to get another colour ?

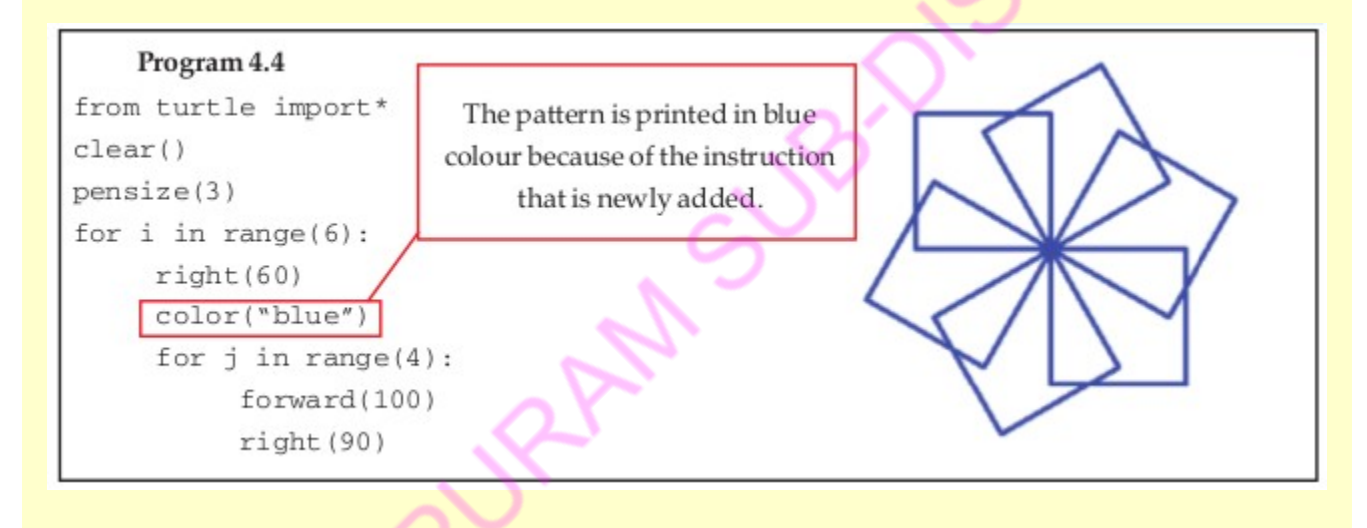

2. Observe the codes given below and answer the following questions.

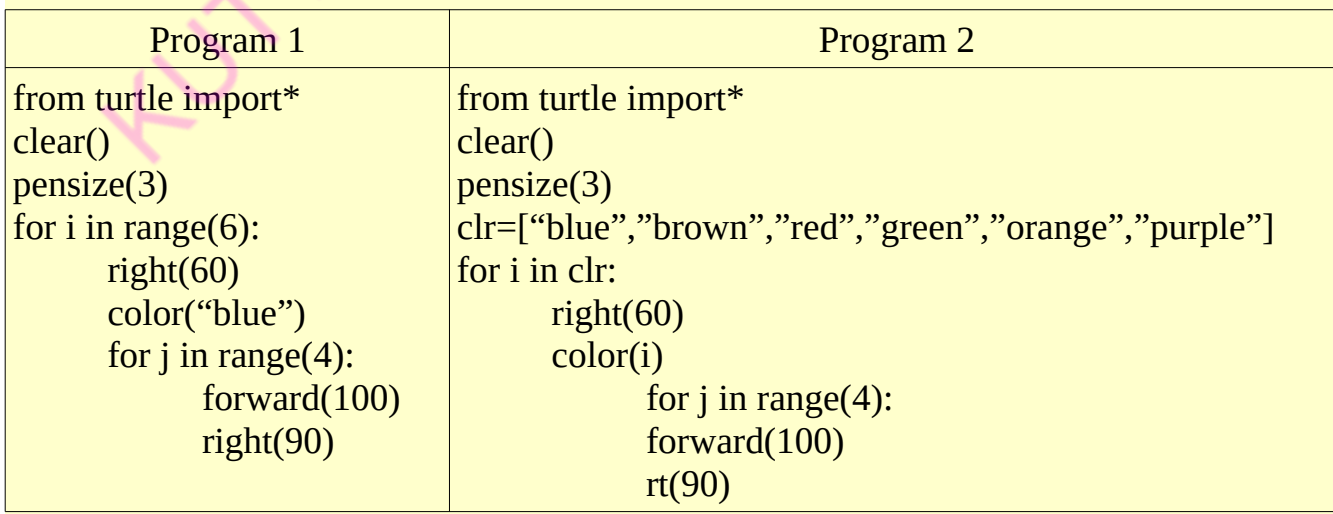

a) Identify and write the part of the code to draw squares ?

b) Identify and write the python statement to remove all the graphics in the python graphics window.

c) Identify and write the number of squares in the output of above programs.

d) What will be the colour of squares in program 1 ?

e) What will be the colour of squares in program 2 ?

f) Identify and write the code used in program 2 instead of 'for i in range(6):' of program 1

g) How do the squares get different colours when running program 2 . Explain ?

3. Write the commands used to fill the figures with colour ?

4. Observe the code given below and answer the following questions.

from turtle import\* pensize(3) color("black","blue") begin fill() for  $j$  in range $(4)$ : forward(100) rt(90) end fill()

a) Write the number of squares we get by running this program.

b) What will be the colour of the border and area of the square ?

5. Write python codes to get these patterns.

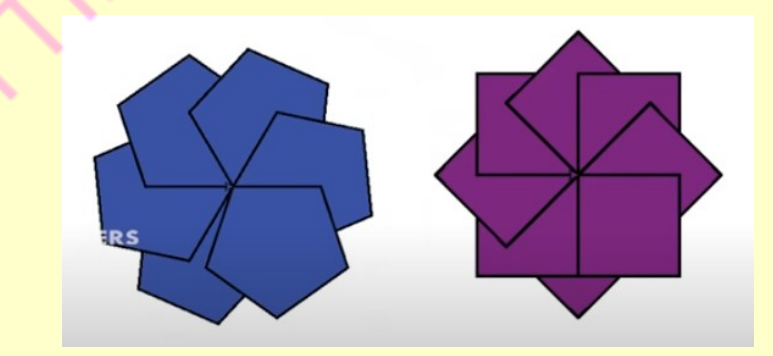

6. Identify the statement used in a python program to construct the geometrical shape with blue border and fill colour yellow.

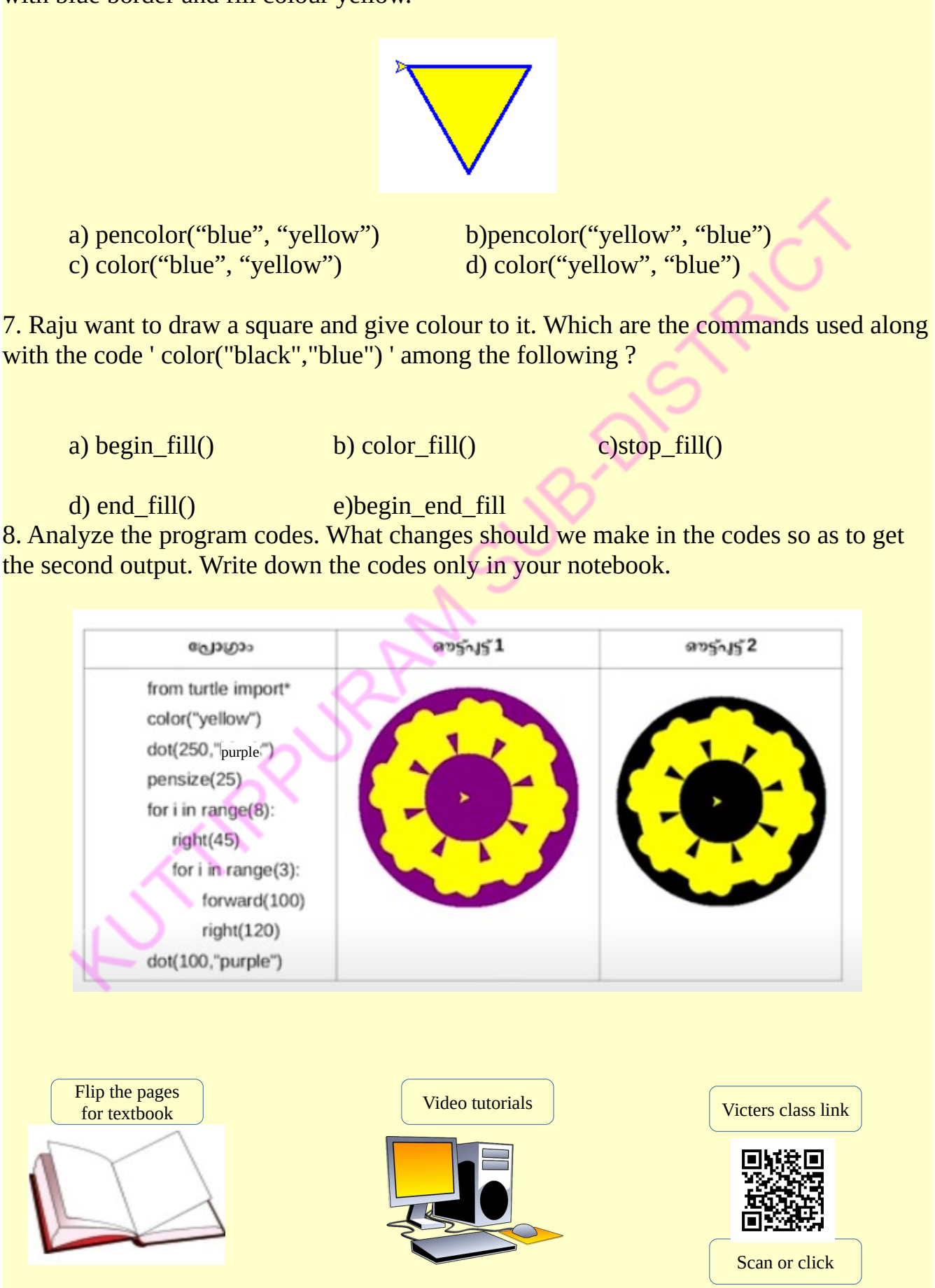